## 技術コンサル

## 7.修理履歴を3Dで蓄積・見える化するアプリ

■ XVL Web3Dを用いて3Dデータへの情報を蓄積・閲覧することで、いつでもどこでも誰でも!

**TOYOTA** 

- 現場でスマホ等の端末を用いて簡単に型補修箇所履歴の登録閲覧ができる!
- 蓄積情報の分析により、欠陥発生多発箇所なども把握でき型設計へのフィードバックが可能!

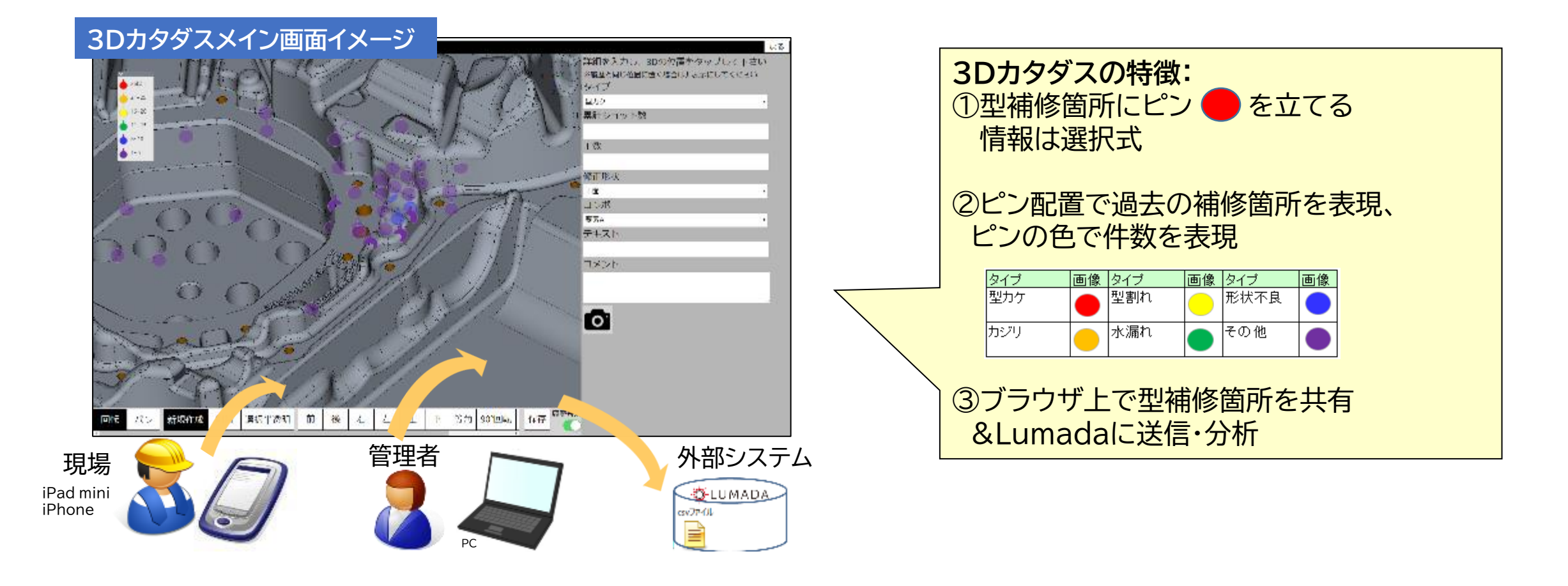